## **Photoshop CS3 Download Full Version [32|64bit] 2023**

Installing Adobe Photoshop is relatively easy and can be done in a few simple steps. First, go to Adobe's website and select the version of Photoshop that you want to install. Once you have the download, open the file and follow the on-screen instructions. Once the installation is complete, you need to crack Adobe Photoshop. To do this, you need to download a crack for the version of Photoshop you want to use. Once you have the crack, open the file and follow the instructions to apply the crack. After the crack is applied, you can start using Adobe Photoshop. Be sure to back up your files since cracking software can be risky. With these simple steps, you can install and crack Adobe Photoshop.

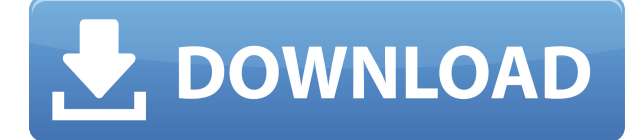

If there was a reason to buy an E-M1II in the first place, it was to grab the additional features the X-Pro2 will include. If you don't need those features, you'd probably rather save up a little more money and get the entry-level E-M5. However, if you want to try some of the more unique features, the X-Pro2 will be cheaper and better than anything to come before it. Fortunately for me, though, I've wielded this exclusive first look batch for a few days and have already become an X-Pro2 convert. The E-M1II is a safe bet. If you're happy with the E-M1, it's going to be a good investment, though you may wish you saved a little more for it. If you're planning on going with the cheaper E-M5 12MP model, you might want to reconsider. You're getting a marginally slower, but otherwise similar sensor and a lower-capacity 16GB card to go with it. Plus, thanks to the improved video capabilities, the differences between the two are all but inconsequential. Sure, some people will prefer the higher-resolution sensor, but that's not going to be of too much concern to most people. Unless, of course, you're someone who needs 3D or 360-degree video. There is no better software product out there for quick sketches, workflows and editing," said Joanna Stern, editorial director at Uncrate. "Adobe Photoshop is a professional's tool, hands down. However, I can't say enough about how quickly I can now kick back and sketch or fly through a design project on the iPad Pro. The difference is incredible."

## **Download free Photoshop CS3Keygen With License Code 64 Bits 2022**

You can also apply different effects on it. Additionally, you can resize the area by getting a freehand path using the pen. The cutting tool can be used to cut, cut a line, remove objects or long paths. The clipping is applied to shape. In the mask section, you can easily remove parts of an object using the magic wand tool. The copy and paste tools work very similar to those in the InDesign CC eBook. You can easily edit the text by using the text tools and the curving tool. Using the frames, you can easily choose the position for the text and specify the float direction. You can easily add depth to the fonts

using the bevel and emboss stereoscopic effect. You can apply different effects to the fonts using the effects tool. Using the gradient options, you can change the color, add shadow effects and also change the opacity. In the selection tool, the make selection and make instance selections are used to make objects. To draw a freehand path, you can apply a brush and the pen tool. The miter limit tool allows you to control the minimum distance between two objects. The tear amount tool is used to control the depth effect when you are cutting a text. You can easily link the shapes using the Link tool. Photoshop is primarily used to create visual effects and change elements of a photo or design. The earliest release of Photoshop was released in 1987 and was used for photo printing and manipulation. The second generation of Adobe Photoshop was released in 1991 and it changed the workflow of design in the industry due to Adobe's plan to create full production pipelines to design and development. e3d0a04c9c

## **Photoshop CS3 Free License Key [32|64bit] 2023**

There is an enormous number of features available in the Photoshop Editor. However, if you plan on editing a lot of images, then you will need to learn many of them. These are the essential elements that Photoshop users look for and use it on a daily basis. If you don't know how to use them, they may become increasingly confusing and tiresome to rectify. Raster and vector image files can be used to edit graphics. The Raster Image format is composed of a set of related pixels that can be defined by a set of points. Pixel color and value and the number of the pixels can change. The Vector Image format is a set of geometric shapes and lines. In this format, images are made up of a series of points that can be defined by an end-point coordinates and spacing. Vector images can be scaled without distorting. Although Photoshop is an image editor, it does not simply work with flat photos. It has built-in layers for the items such as text, shapes, and photos. You can place these items on an image or on separate layers. These layers allow you to view or edit each part of the composition or photo separately, such as missing text, color or shapes. You can use Photoshop's editing tools to create, move, scale, rotate, recolor, or crop photos into more attractive compositions. Photoshop also offers a selection tool, which allows you to cut–copy or paste selected parts of an image from one layer to another or to another document. Once it has selected the image area, you can use the Selection tool to select more. You can use the Selection tool, or you can type to quickly select shapes and objects.

photoshop cs6 book pdf free download photoshop cs6 64 bit download full for free camera raw 8.3 for photoshop cs6 free download free download adobe photoshop cs6 portable for windows 8 photoshop cs6 free download for windows 8.1 photoshop cs6 free download for windows 8.1 pro adobe photoshop cs6 full version free download for windows 8 photoshop cs6 installer free download full version photoshop illustrator cs6 free download adobe photoshop cs6 installer free download

Along with the release of the newest version of Photoshop, Adobe announced the demise of Photoshop's 3D features on Windows and macOS. (Adobe can't just kill these features off so easily, but we're going to try our best to help you still get what you want!). If you're a creative looking to get into 3D modeling or just itching to create 3D assets for a new project, check out the new Maya software or Autodesk's Maya V2 to step in the right direction. In response, Adobe offers Photoshop Elements. In fact, it's actually a colloquial name for any companion piece of software that was created to provide the same functionality as a pro version of Photoshop. Whether it's your introductory, consumer-level photo editing software, or an all-in-one branding tool, Elements is a powerful alternative to Photoshop that lets even the least-tech savvy users get into the photo editing game. It is a perfect option for those looking to get access to the same features, tools, and power of Photoshop, without having to pony up the cash for the full version. Like a number of other Adobe offerings, Adobe's Photoshop family is available for a monthly subscription. For those new to the subscription model, it's easy—just weigh the balance between the price of the software and your time commitment to use it on your computer. If you're looking at the road to photo editing greatness, consider the number of photos you need to edit and the hours you spend on your computer. Subscribing to Photoshop means you're never out of the edit loop.

Photoshop is used by many photo editing professionals. Without it, there would be no Adobe Lightroom. It can also create images that look like they were created in a professional-grade photo studio, with a range of effects that can be manipulated or softened. You can use Photoshop to create composites and panoramas, which is ideal for landscape and nature photos. Photoshop features include layers, brushes, and adjustment layers, as well as histogram, vectors, and text tools. Transparency, masks, and editable layer styles are also supported. The application also includes tools for image resizing and cropping. If you're updating from Windows XP, it's highly recommended that you update to Windows 7 or newer, as supported by Photoshop. If you are already using Windows 7 or later, you will see the following in the new release:

- **New features for improved performance.**Features such as GPU compositing and multithreaded rendering are available for Windows 7 or later.
- **Improvements to the UI and design.**The new UI is sleeker and more elegant, and the interface has improved design standards and consistency.
- **New features that are especially for Windows users.**These include features such as File History, which enables users to recover a file even when networked drives are unavailable, and the ability to mount a network drive as a local storage drive.

Photoshop has become a great tool for designers to create stunning web graphics, whether they are for the web or for print, and a lot of this is thanks to Adobe's incredible FreeHand. It has proven to be incredibly useful for graphic designers worldwide for such projects as illustrations, logos, book covers and wedding invitations. This tool is also included in the Creative Cloud version of Photoshop, as well as Photoshop Elements. If you're looking for a little something extra for your website design, this is a great tool to consider.

<https://soundcloud.com/baulearemo1979/multiboot-professional-rescue-disk> <https://soundcloud.com/amnathabiemc/upgrade-igo-primo-map-indonesia> <https://soundcloud.com/cheightordiam/ispring-quiz-maker-7-crack-19> <https://soundcloud.com/debaodongxuo/crack-para-far-cry-2-v103> <https://soundcloud.com/ciaprotunlour1972/livro-as-48-leis-do-poder-download-pdf> <https://soundcloud.com/stepanshe9r/pycharm-20201-b201561627-crack> [https://soundcloud.com/prozastave1988/solucionario-matematicas-avanzadas-para-ingenieria-kreyszi](https://soundcloud.com/prozastave1988/solucionario-matematicas-avanzadas-para-ingenieria-kreyszig-vol-2) [g-vol-2](https://soundcloud.com/prozastave1988/solucionario-matematicas-avanzadas-para-ingenieria-kreyszig-vol-2) [https://soundcloud.com/bullosketawak/full-office-2016-vl-language-accessory-packs-x64-40-language](https://soundcloud.com/bullosketawak/full-office-2016-vl-language-accessory-packs-x64-40-languages) [s](https://soundcloud.com/bullosketawak/full-office-2016-vl-language-accessory-packs-x64-40-languages) <https://soundcloud.com/dibossdurrir/interchange-1-third-edition-workbook-resuelto-pdf-71> <https://soundcloud.com/abnuwayoc/adobe-audition-cc-2019-1202-crack-serial-key>

<https://soundcloud.com/precbasscalra1978/kelyje-2-parsisiusti-nemokamai>

**Adobe Photoshop Features** – Photoshop is a famous tool for creating graphics and photos. It's the most reliable software for a wide range of users and comes with a suite of features that are quite impressive. It has many advanced features that are not equally available on other design applications. It really helps you enhance any kinds of design projects. The resolution of photos can be increased and often times it's converted to high-resolution. The more people who use PS, the more perfect the software will be. **Adobe Photoshop Features** – Photoshop has a wide range of features and is not only limited to photos and graphics editing, but it can be used for quite a few other things as well. For example, you can use it to create brochures, diagrams, logos, and even generate 3D and fun videos from photos. It helps you shape, animate, and design websites. The purpose and object of any design is to represent a message clearly and concisely. Colors can be formulated to assist with composition. Graphic elements such as type, lighting, and shapes can be

used to convey concepts and emotions in a single interface element. How do designers and photographers utilize the ability to edit the color of an image to effectively convey their message? **Adobe Photoshop Features** – Photoshop CC 2019 gives you the option of working with more than a dozen tools, and you can perform edits on one of the tools by selecting from the set of tools viz.

Make your images sing with Black-and-White adjustment layers.\* You can apply subtle color adjustments, brighten or darken areas, or add more depth and vibrance to your photos. \* These are adjustments to black-and-white images. Watching a video is faster than scrolling through a million page image from a magazine, but your tablet or phone only has a limited amount of storage or memory. Use Adobe Photoshop Memory Analysis and Memory Diagnostics to figure out which files are taking up the most resources, and where you can reduce image file size without compromising the quality. Sometimes you need to crop an image to get it into a different format. Cropping is a straightforward way to resize your image, but you may find that it produces unwanted artifacts in the process. Use the Crop tool to make small or big crop modifications without unintended results. Use this simple guide to manipulate your photos in Photoshop. From how to boost exposure, control shadows, swap colors, or add vignettes, to how to crop, sharpen, or straighten a picture, this beginner's guide will bring new life to your most treasured memories. You can flip, rotate, and manipulate 2D and 3D objects to create new designs or explore new perspectives. Import existing 3D models into Photoshop and use all of its tools to transform and customize them. Use Polar Coordinates to view objects from different angles and make flip transitions. Explore the Properties palette, which shows a bird's eye view of a photo's visual attributes. Use the Quick Fix panel to fix common problems in your images. When your photos are on their way to being the best they can be, you can rely on Photoshop's nondestructive tools to fix and refine the details.